#### **UML is not enough. . .**

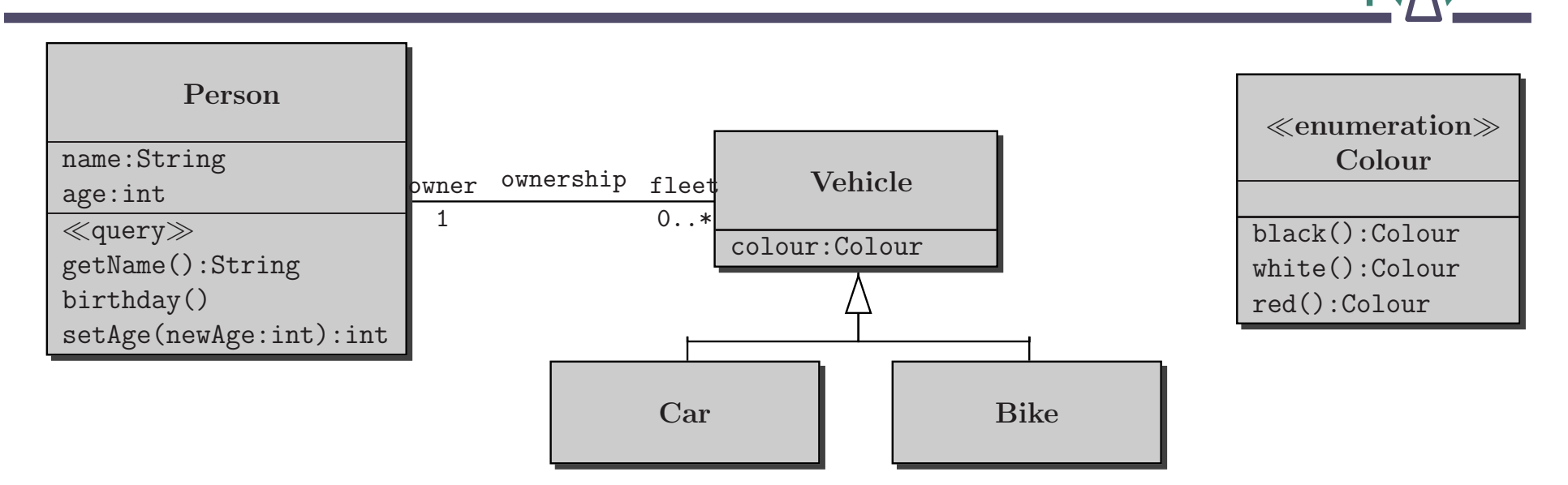

- **Possible number of owners <sup>a</sup> car can have**
- **Required age of car owners**
- **Requirement that <sup>a</sup> person may own at most one black car**

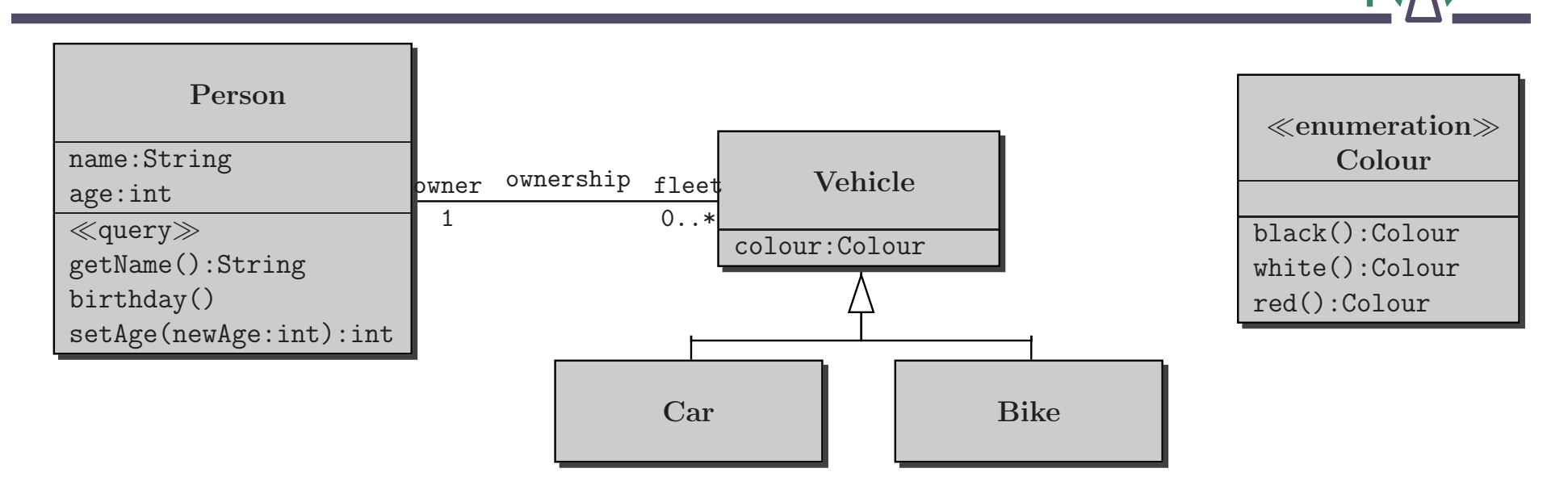

**"A vehicle owner must be at least 18 years old":**

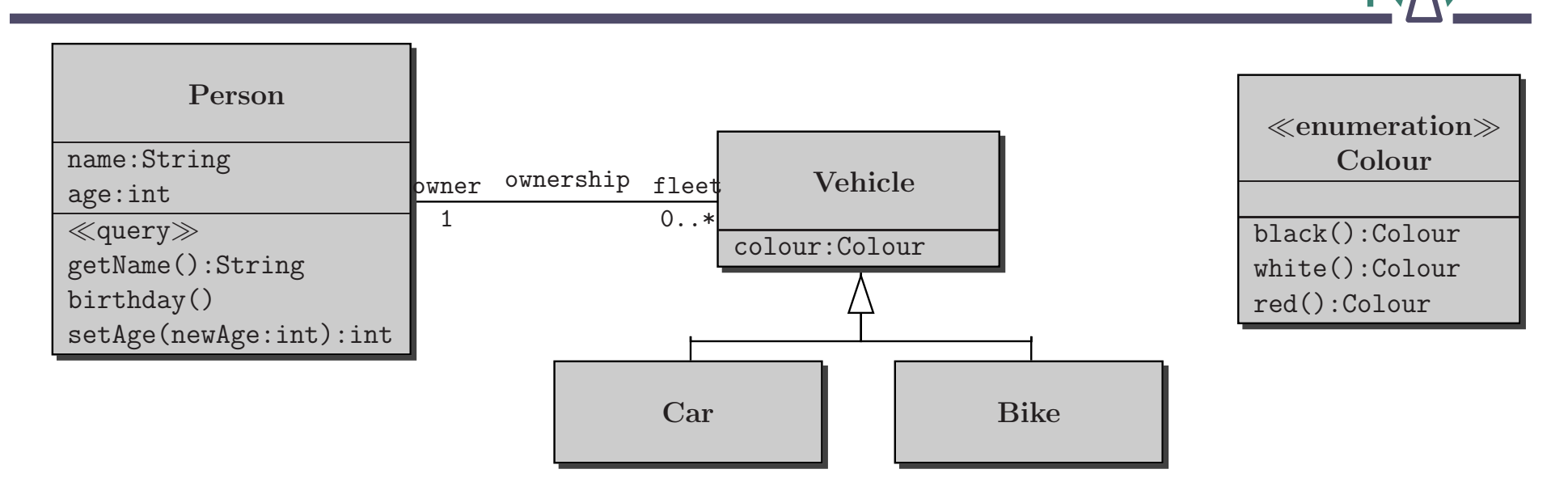

**"A vehicle owner must be at least 18 years old":**

**contextVehicle**

**inv: self. owner. age**>= **<sup>18</sup>**

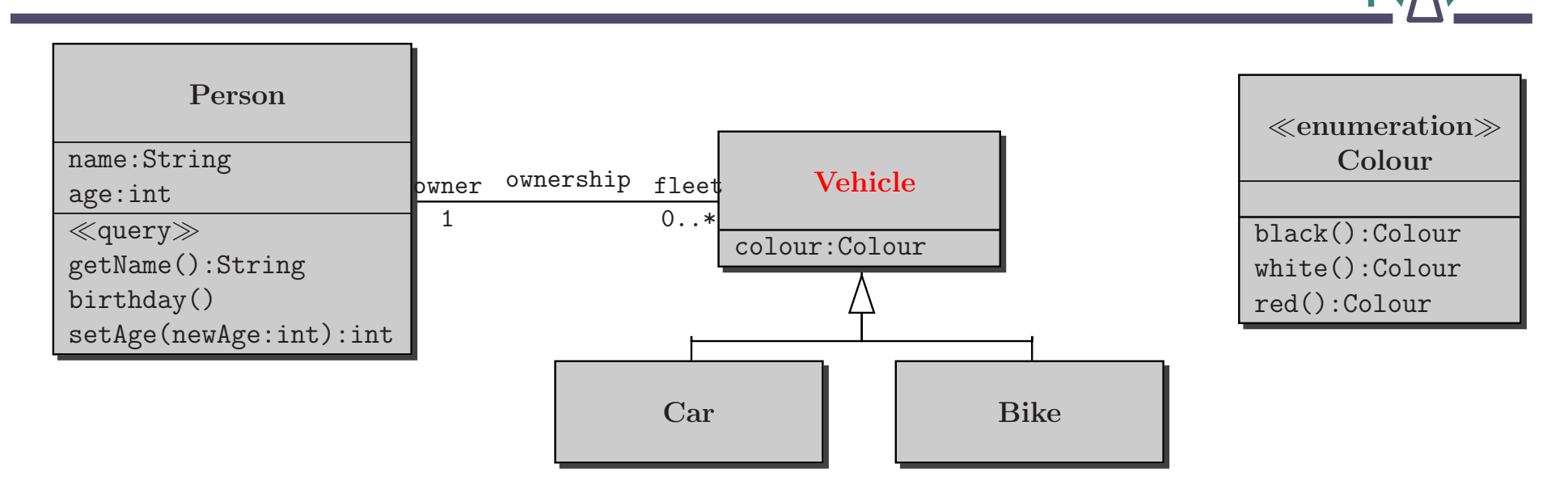

**"A vehicle owner must be at least 18 years old":**

**contextVehicle**

 **self. owner. age**>= **<sup>18</sup> inv:**

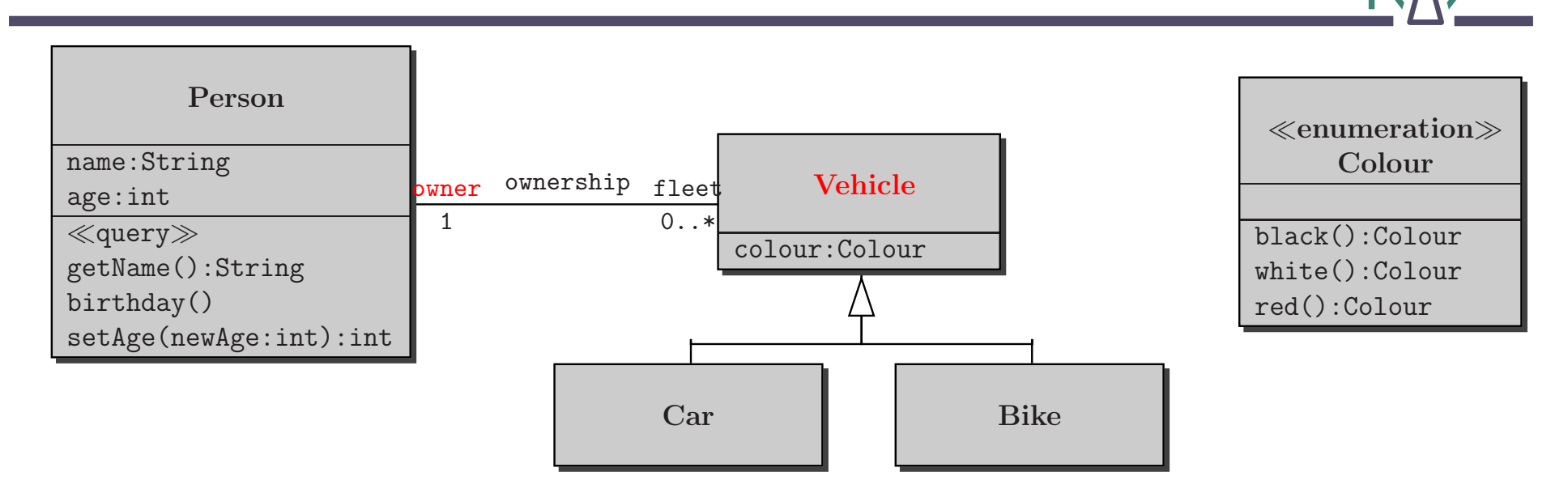

**"A vehicle owner must be at least 18 years old":**

**contextVehicle**

**inv: self. owner. age**>= **<sup>18</sup>**

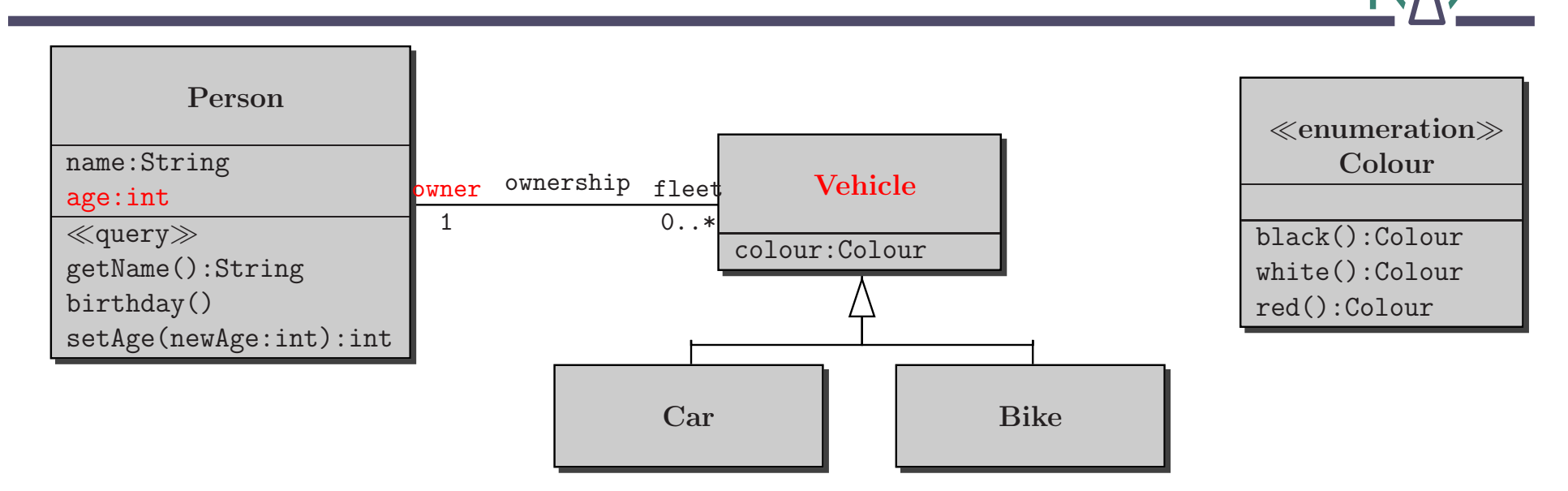

**"A vehicle owner must be at least 18 years old":**

**contextVehicle**

**inv: self. owner. age**>= **<sup>18</sup>**

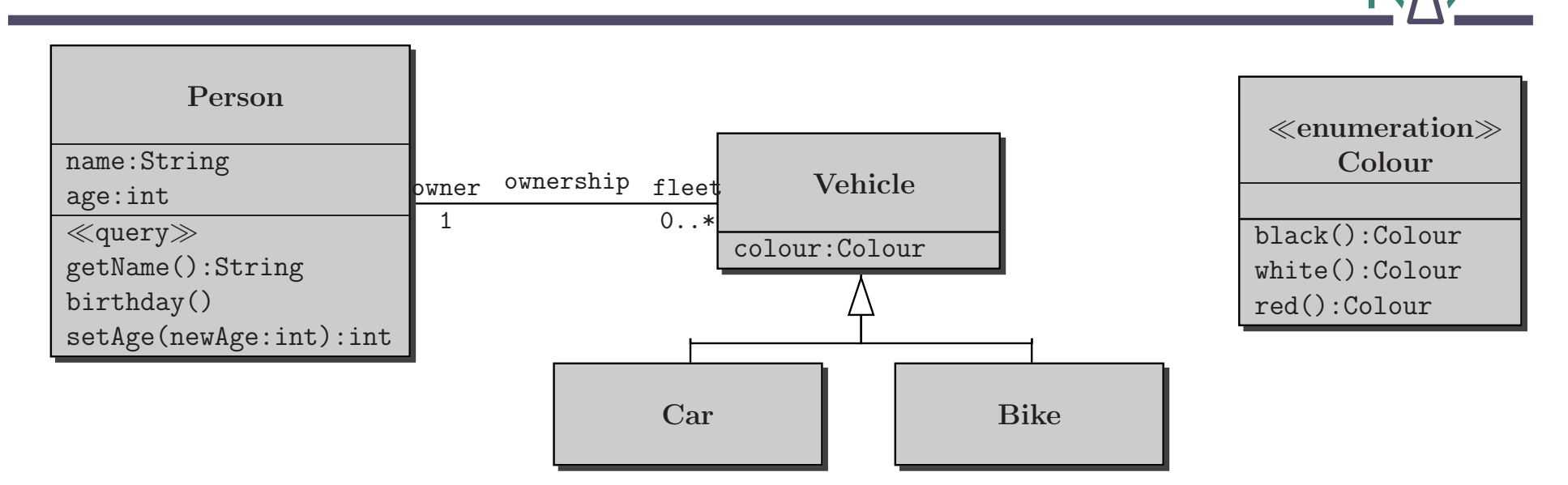

**"A vehicle owner must be at least 18 years old":**

**context Vehicleinv: self. owner. age**>= **<sup>18</sup>**

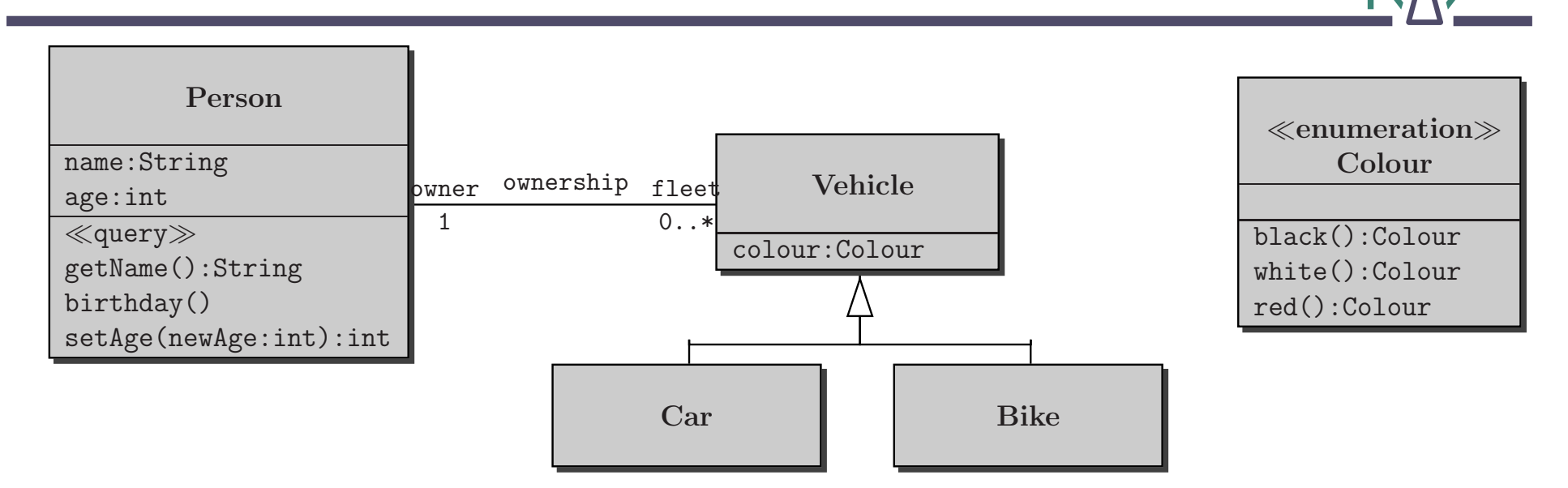

**"A vehicle owner must be at least 18 years old":**

**context Vehicleinv: self. owner. age**>= **<sup>18</sup>**

**What does this mean, instead?**

**context Personinv: self.age**>= **<sup>18</sup>**

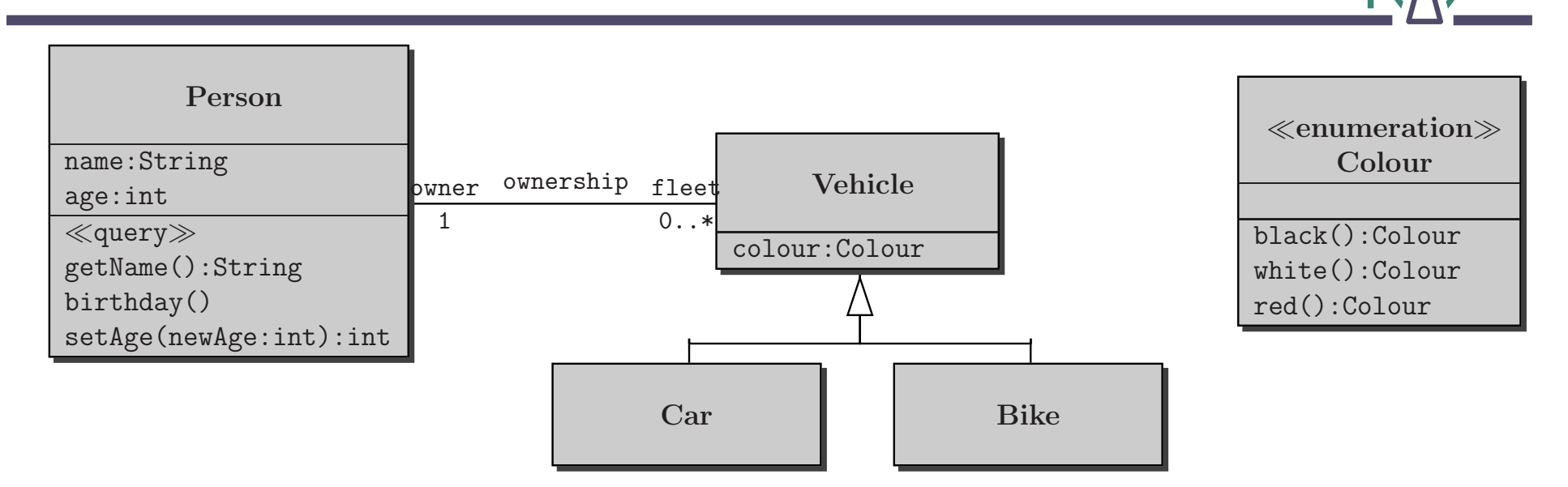

**"A vehicle owner must be at least 18 years old":**

**context Vehicleinv: self. owner. age**>= **<sup>18</sup>**

**"A car owner must be at least <sup>18</sup> years old":**

**context Carinv: self.owner.age**>= **<sup>18</sup>**

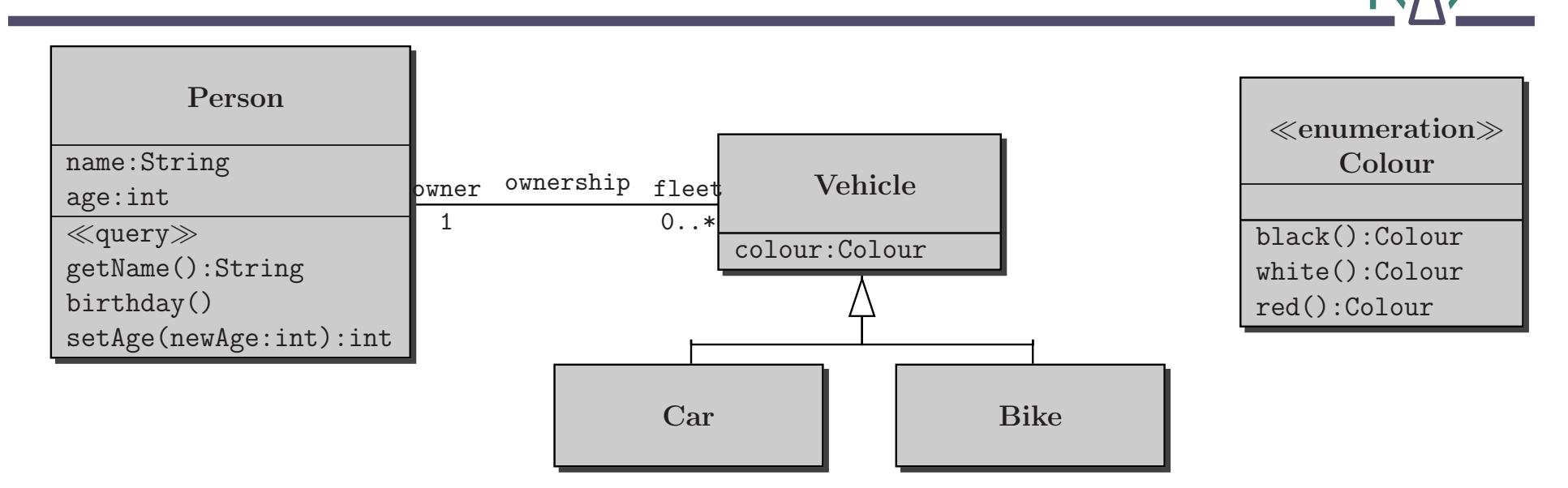

**"Nobody has more than 3 vehicles":**

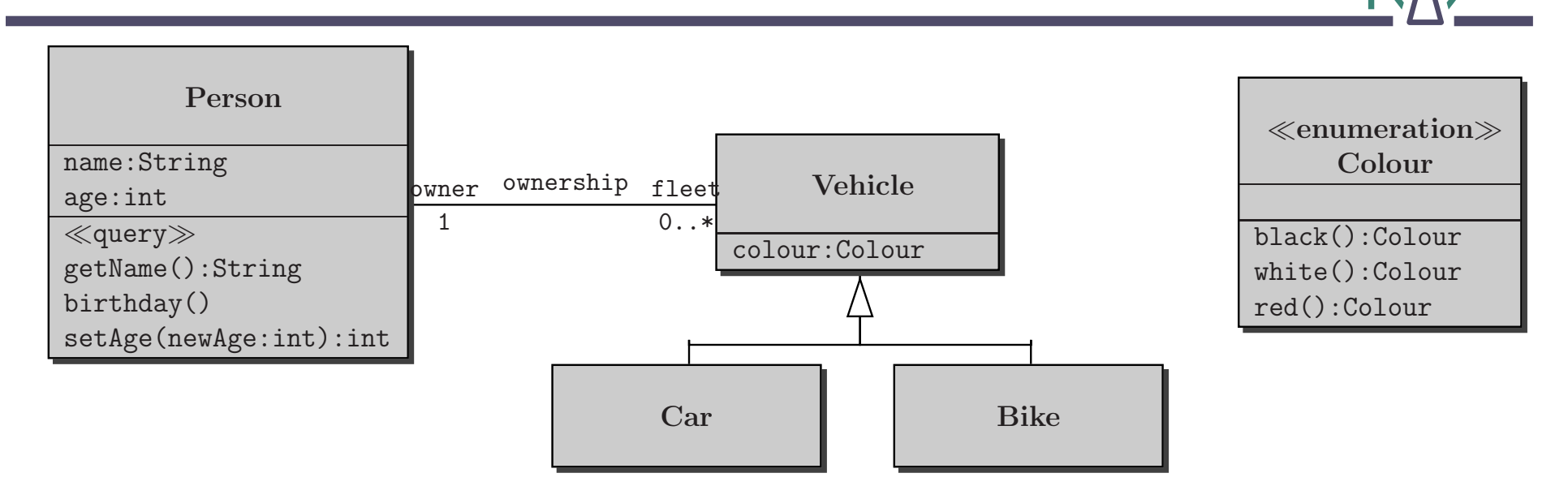

**"Nobody has more than 3 vehicles":**

**context Personinv: self.fleet–**>**size**<sup>&</sup>lt;**<sup>=</sup> 3** **or change multiplicity**

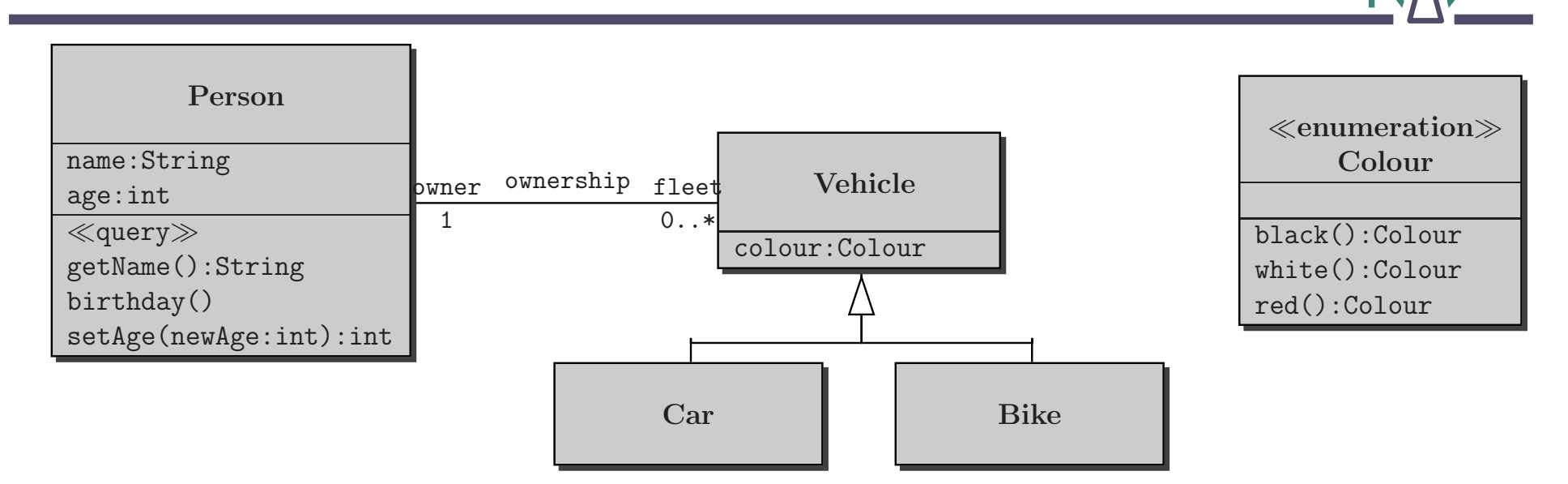

**"All cars of <sup>a</sup> person are black":**

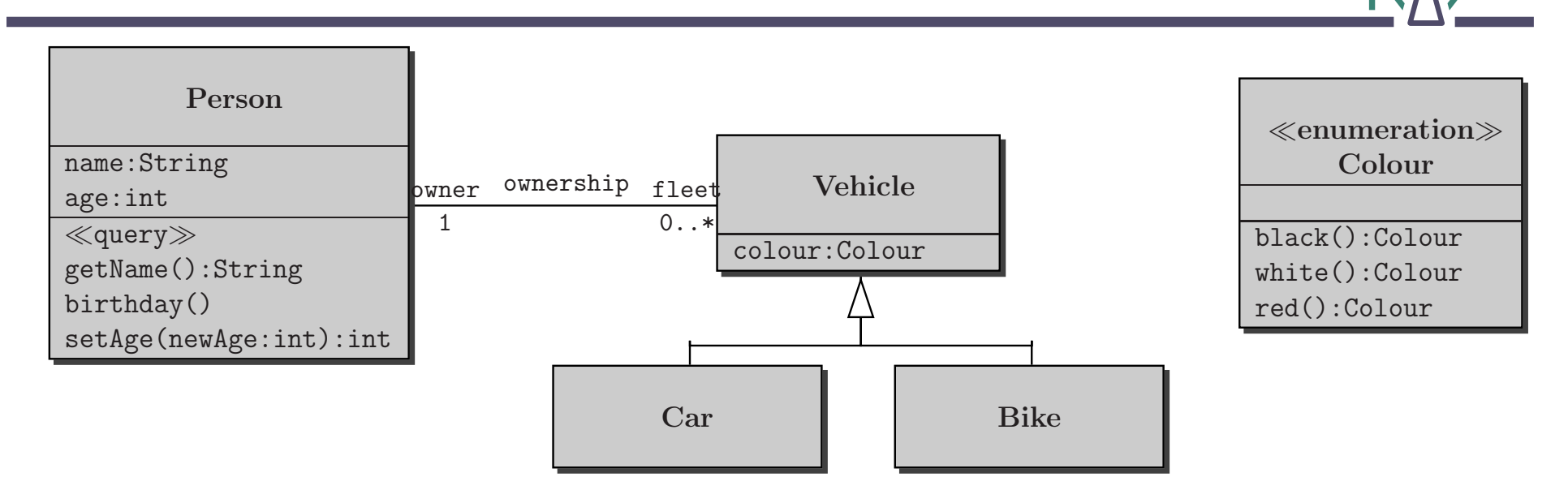

**"All cars of <sup>a</sup> person are black":**

**context Personinv: self.fleet–**>**forAll(v | v.colour <sup>=</sup> #black)**

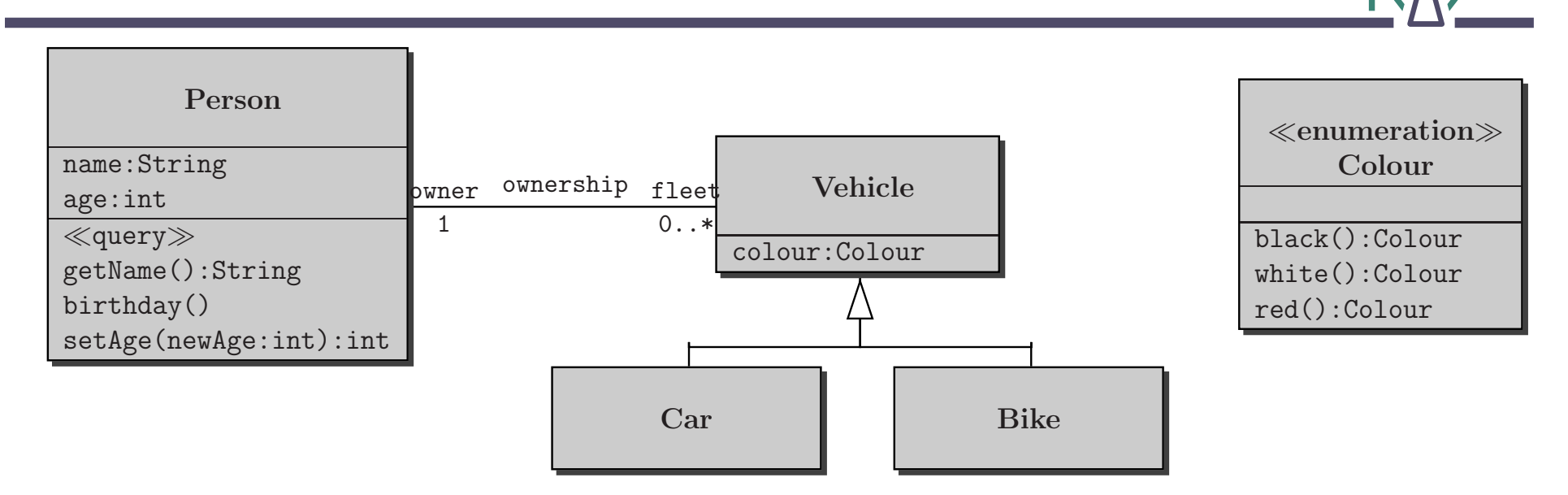

**"All cars of <sup>a</sup> person are black":**

**context Personinv: self.fleet–**>**forAll(v | v.colour <sup>=</sup> #black)**

**"Nobody has more than 3 black vehicles":**

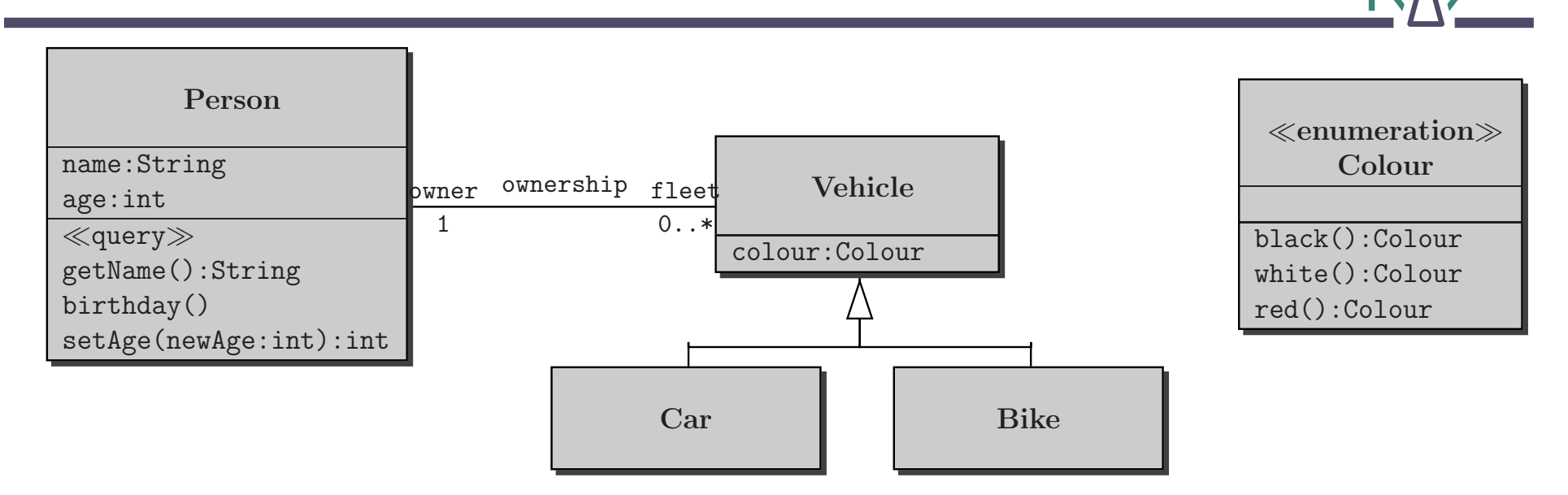

**"All cars of <sup>a</sup> person are black":**

**context Personinv: self.fleet–**>**forAll(v | v.colour <sup>=</sup> #black)**

**"Nobody has more than 3 black vehicles":**

**context Person**

**inv: self.fleet–**>**select(v | v.colour <sup>=</sup> #black)–**>**size**<sup>&</sup>lt;**<sup>=</sup> 3**

#### **Some OCL examples III — iterate**

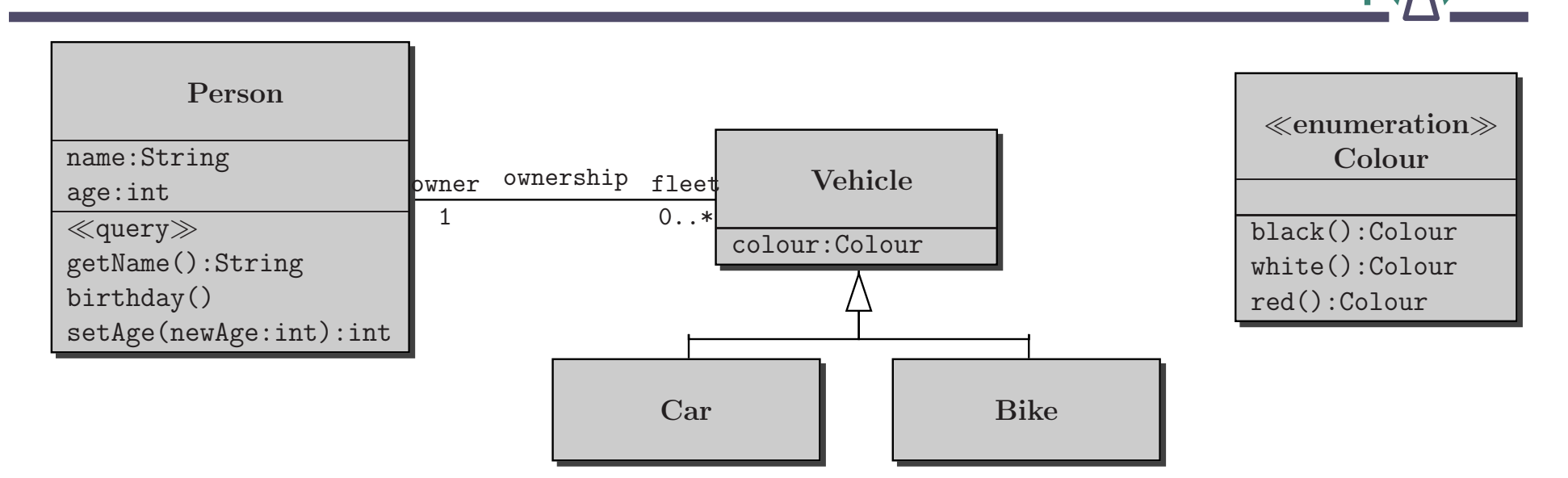

#### **What does this mean?**

**context Person inv: self.fleet–**>**iterate(v; acc:Integer=0 | if (v.colour=#black)then acc <sup>+</sup> 1 else acc endif)**<**=3**

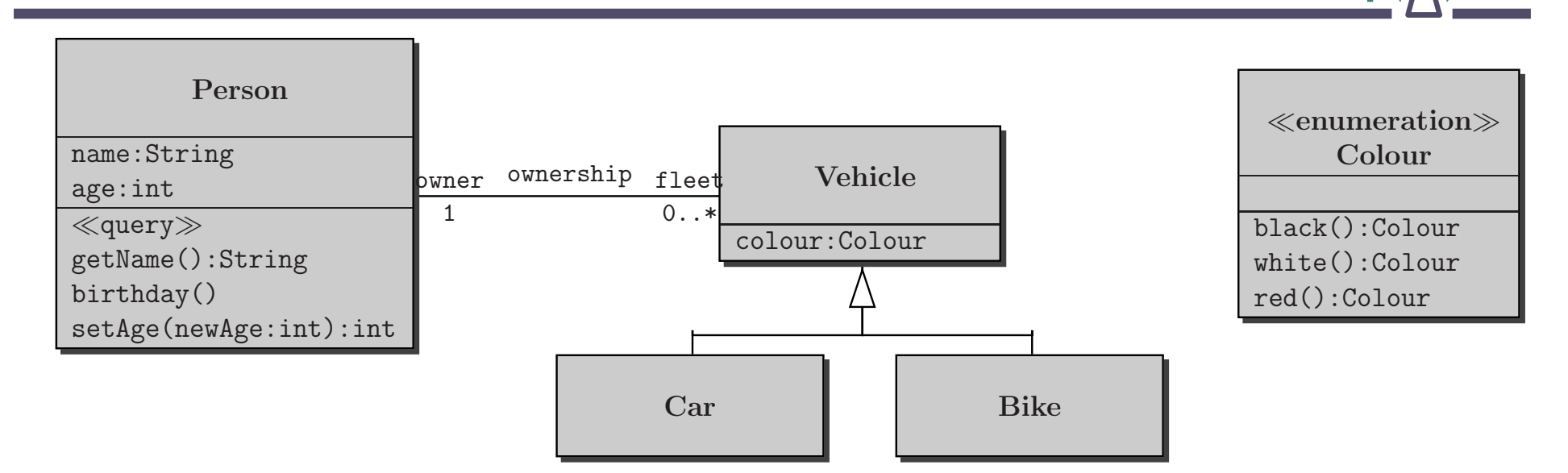

**context Personinv: age<18 implies self.fleet–**>**forAll(v | not v.oclIsKindOf(Car))**

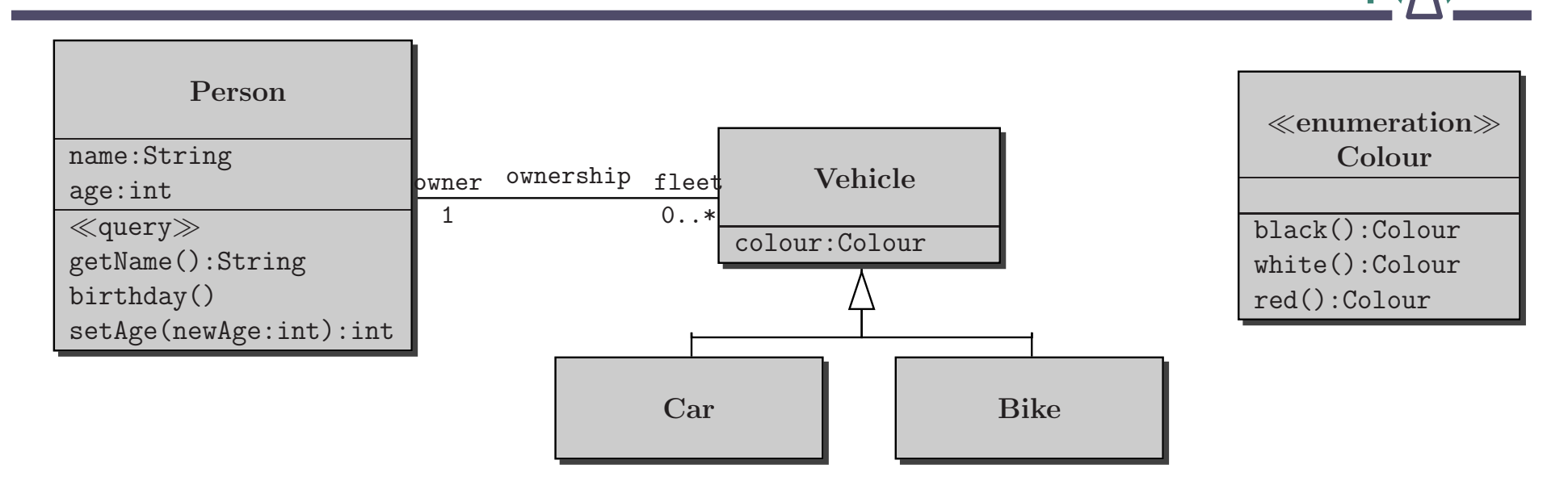

**context Personinv: age<18 implies self.fleet–**>**forAll(v | not v.oclIsKindOf(Car))**

**"A person younger than 18 owns no cars."**

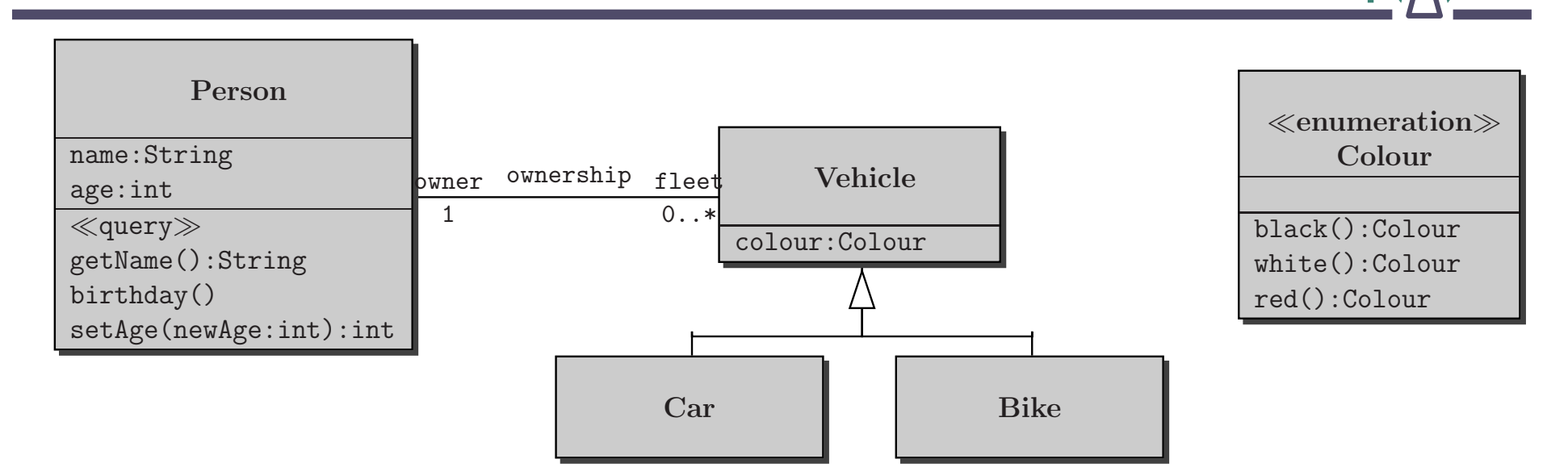

**context Personinv: age<18 implies self.fleet–**>**forAll(v | not v.oclIsKindOf(Car))**

**"A person younger than 18 owns no cars."**

**"self" can be omitted.**

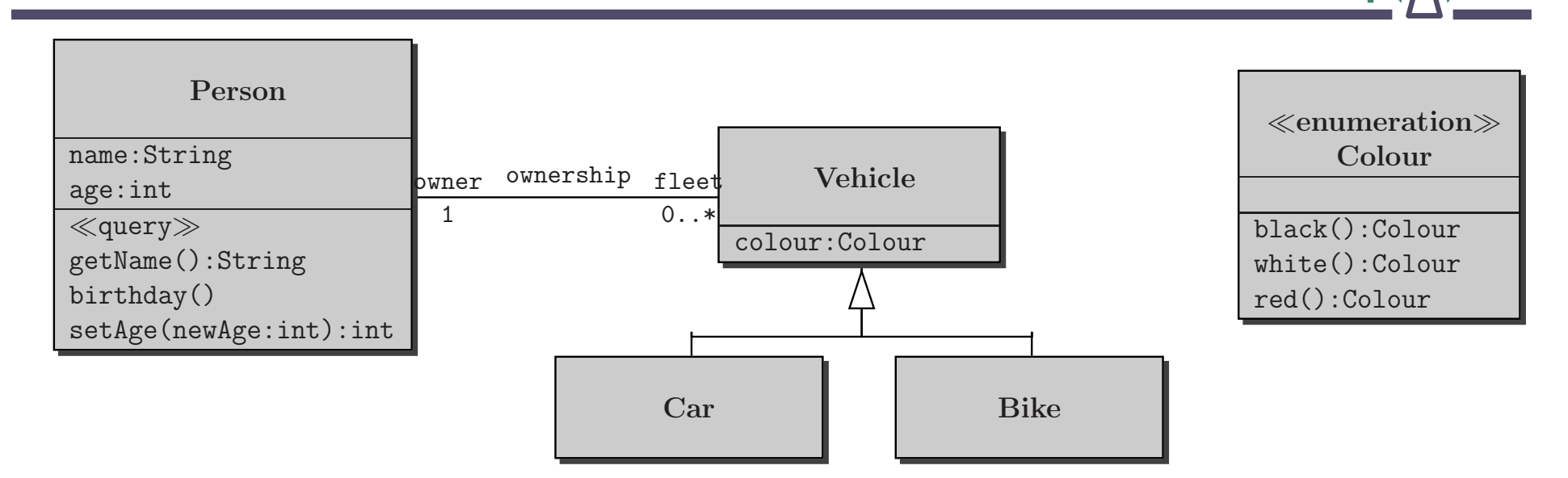

**context Personinv: age<18 implies self.fleet–**>**forAll(v | not v.oclIsKindOf(Car))**

**"A person younger than 18 owns no cars."**

**"self" can be omitted.**

Logical Junctors: and, or, not, implies, if... then... else... endif, =

#### **Some OCL examples V — allInstances**

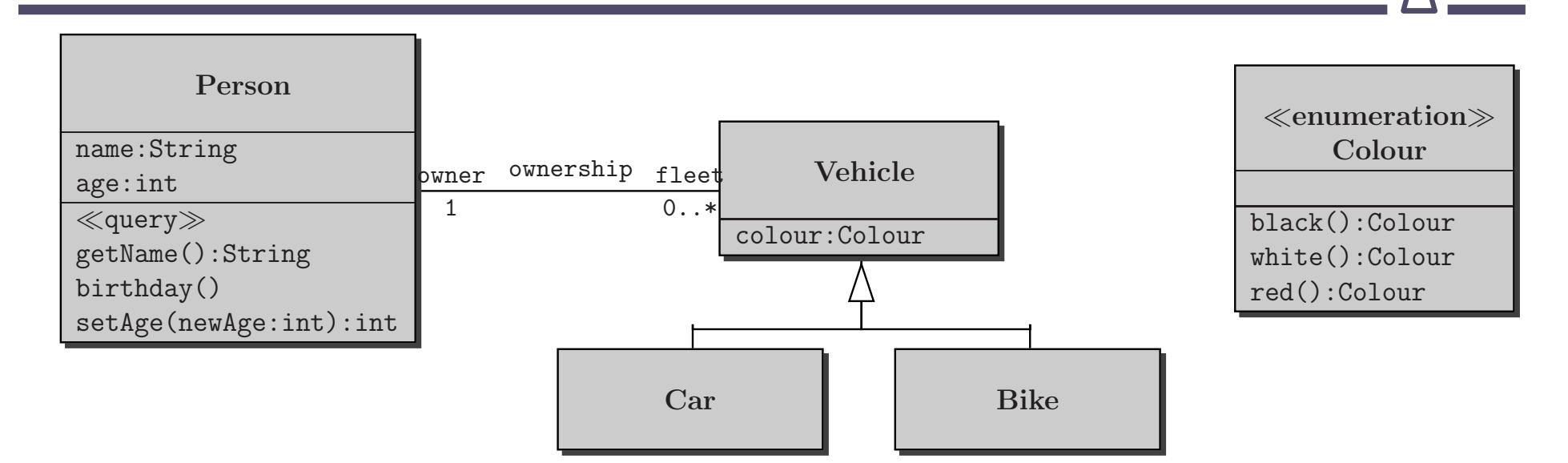

**context Carinv: Car.allInstances()->exists(c | c.colour=#red)**

#### **Some OCL examples V — allInstances**

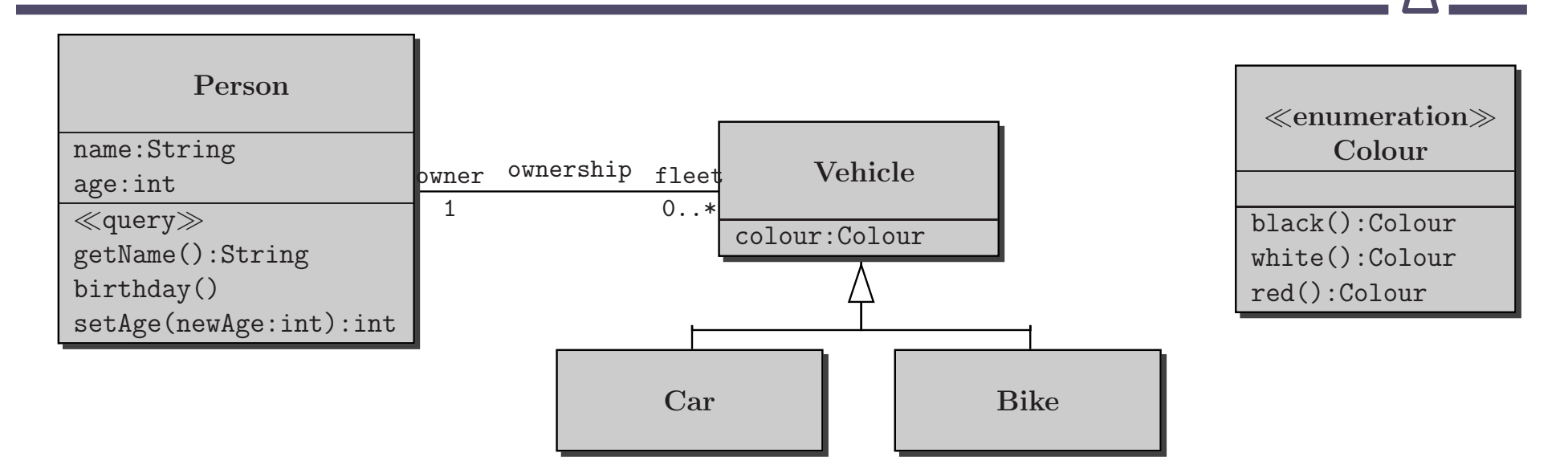

#### **context Carinv: Car.allInstances()->exists(c | c.colour=#red)**

**"There is <sup>a</sup> red car."**

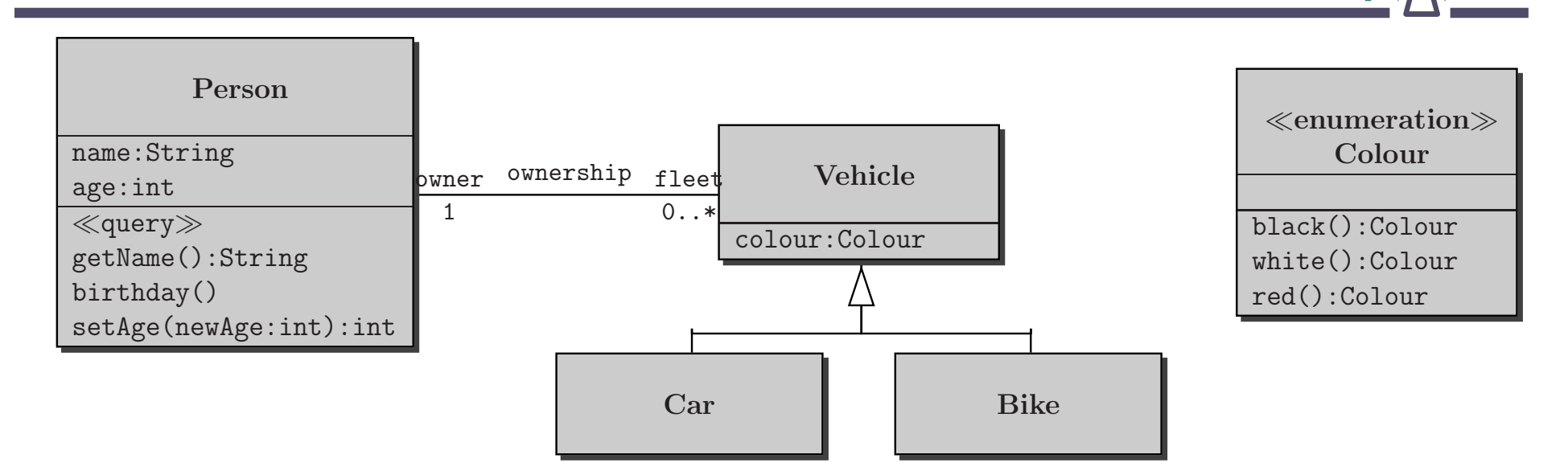

**So far only considered class invariants.**

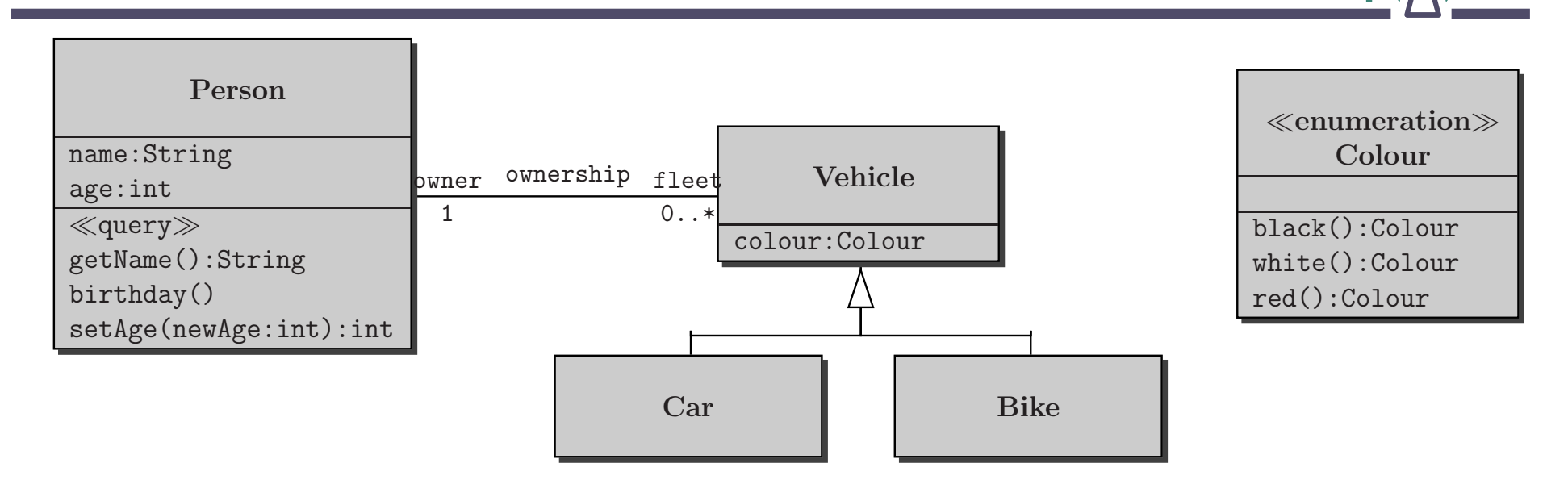

**So far only considered class invariants.**

**OCL can also specify operations:**

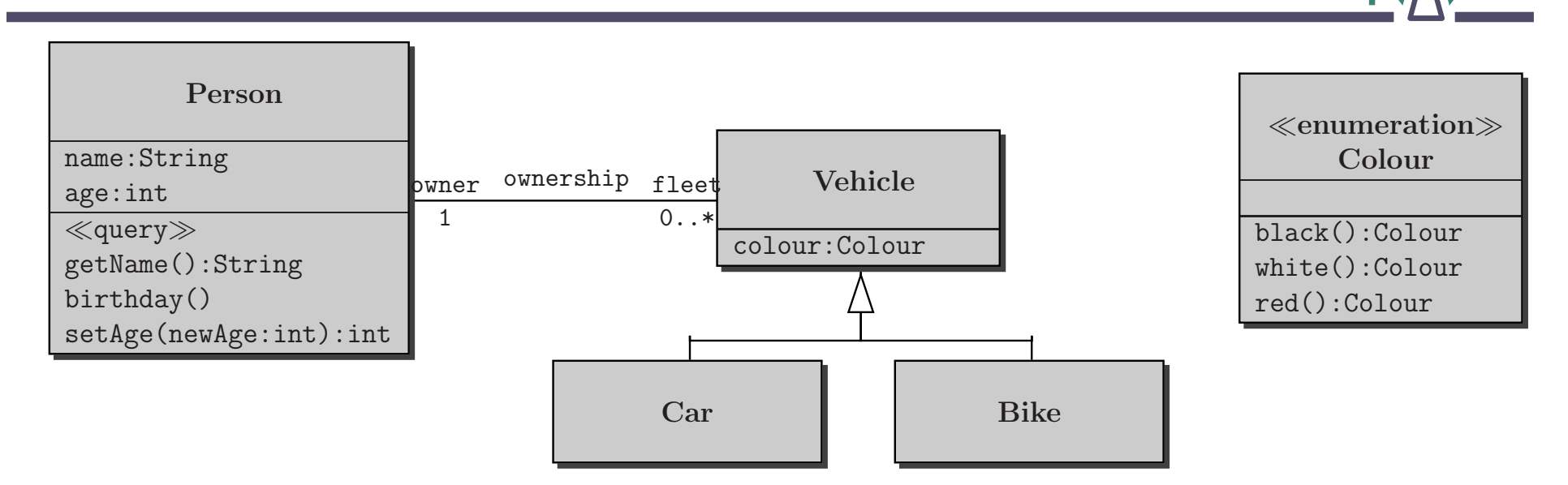

**So far only considered class invariants.**

**OCL can also specify operations:**

"If  $\mathsf{setAge}(\dots)$  is called with a non-negative argument then the

**argument becomes the new value of the attribute age."**

**context Person::setAge(newAge:int)pre: newAge**<sup>&</sup>gt;**<sup>=</sup> 0**

**post: self.age <sup>=</sup> newAge**

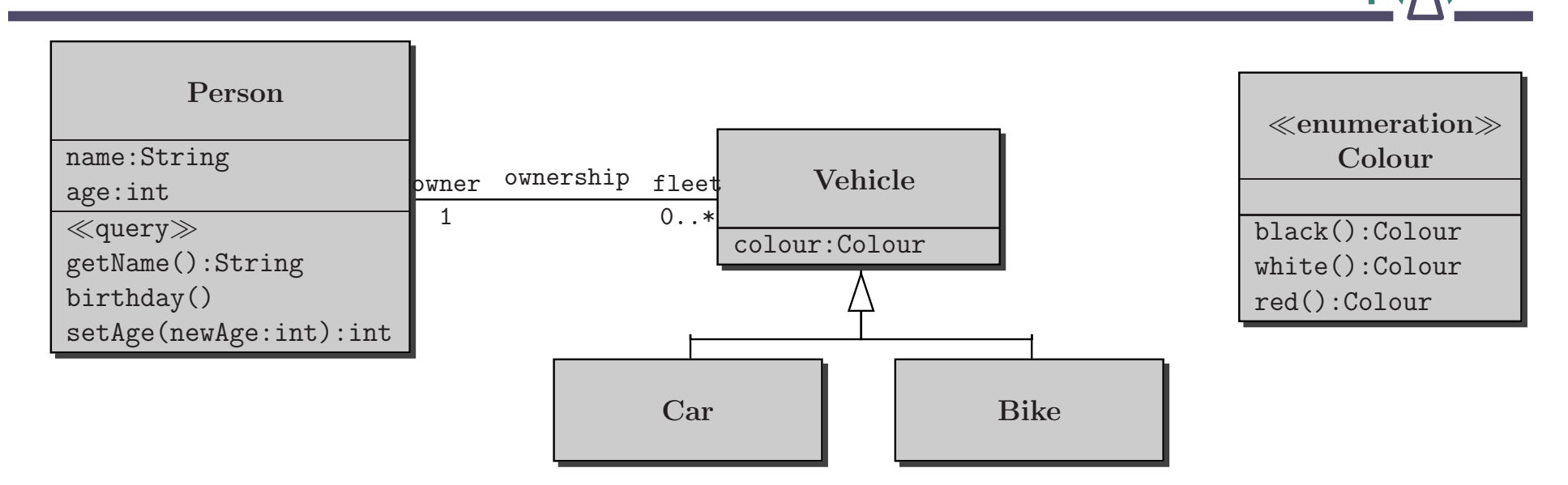

**So far only considered class invariants.**

**OCL can also specify operations:**

**"Calling birthday() increments the age of <sup>a</sup> person by 1."**

**context Person::birthday()post: self.age <sup>=</sup> self.age@pre <sup>+</sup> <sup>1</sup>**

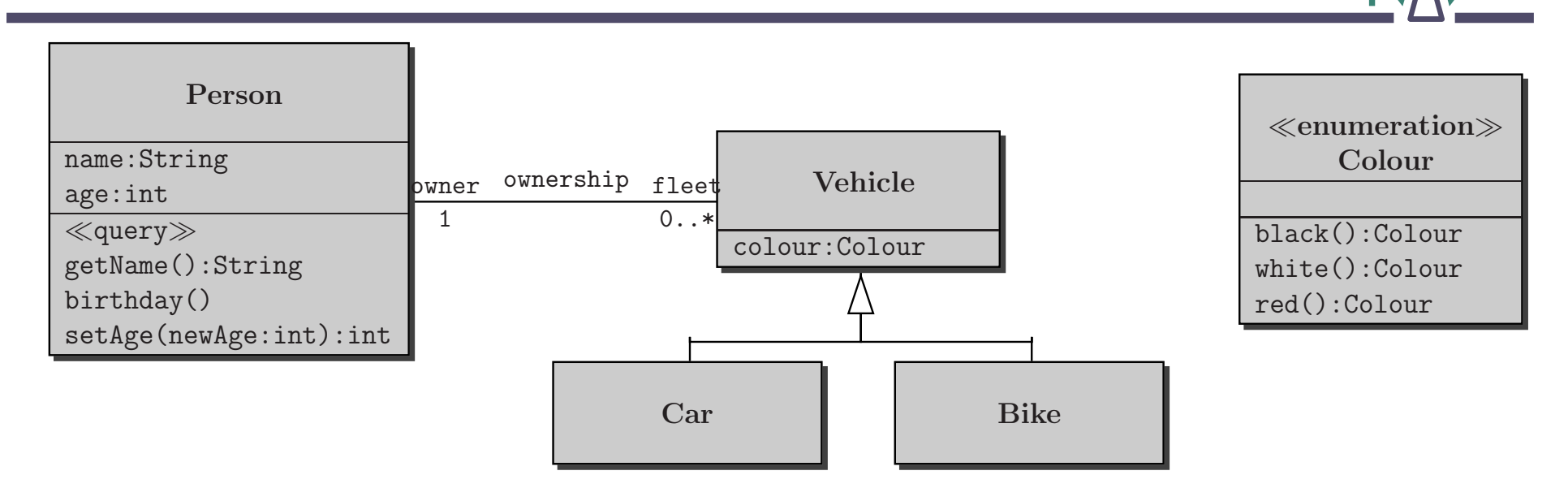

**So far only considered class invariants.**

**OCL can also specify operations:**

**"Calling getName() delivers the value of the attribute name."**

**context Person::getName()post: result <sup>=</sup> name**

#### **Queries**

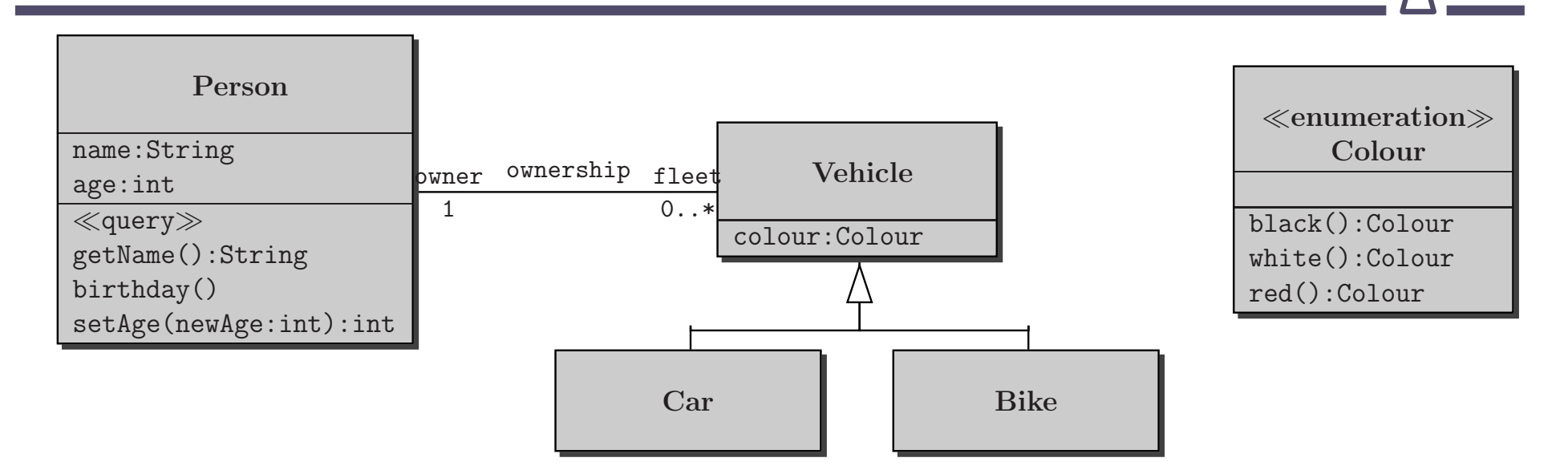

**Special to OCL are operations with <sup>a</sup>** <sup>≪</sup>**query**<sup>≫</sup> **stereotype:**

**Only these operations can be used within an OCL expression.**

#### **Queries**

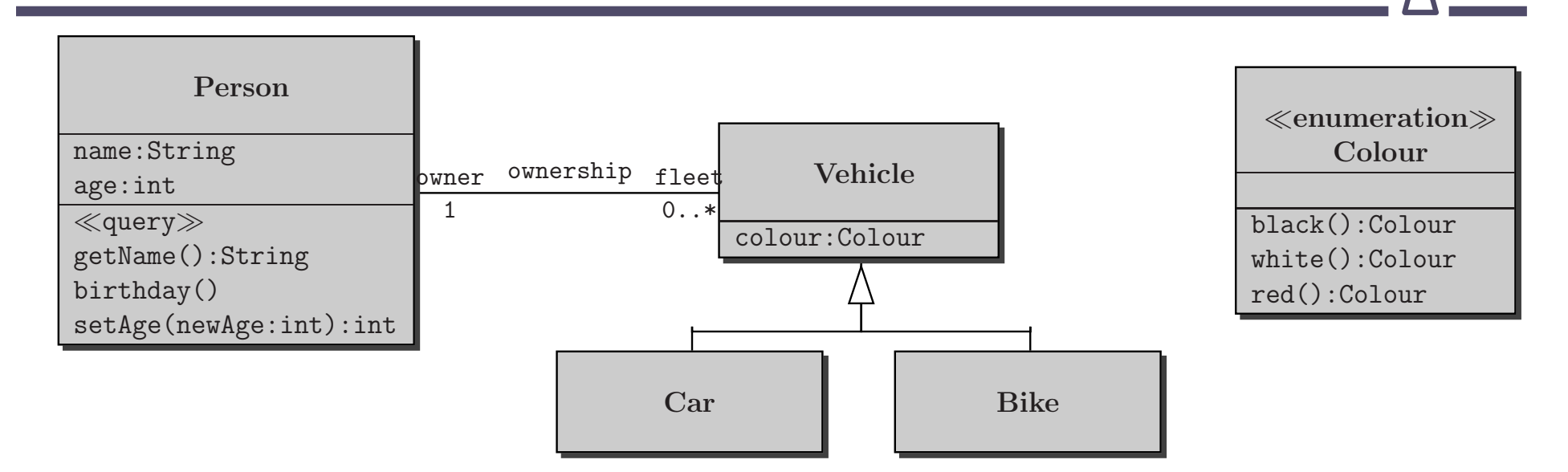

**Special to OCL are operations with <sup>a</sup>** <sup>≪</sup>**query**<sup>≫</sup> **stereotype:**

**Only these operations can be used within an OCL expression.**

**"Calling getName() delivers the value of the attribute name."**

**context Personinv: self.getName() <sup>=</sup> name**